USA-SPA

## **brother**

Antes de utilizar el equipo, es necesario leer esta Guía de configuración rápida para realizar la configuración e instalación correctamente.

## **Guía de confi guración rápida**

**DCP-165C**

- 
- 
- 

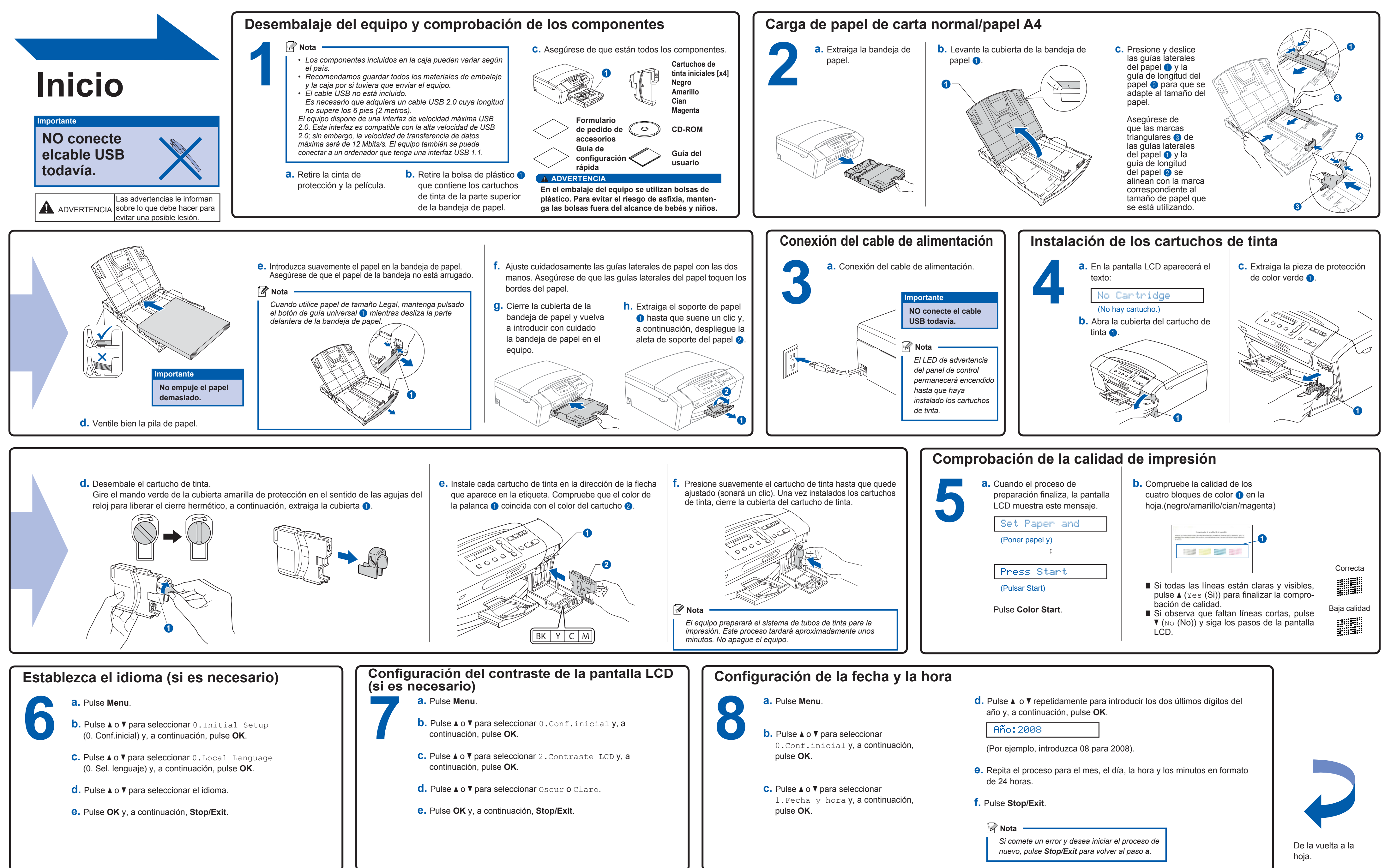

**¿Qué es Innobella™?**

Innobella™ es una gama de consumibles originales ofrecidos por Brother. El nombre "Innobella™" procede de las palabras "Innovación" y "Bella" y es una representación de la tecnología "innovadora" que le proporciona

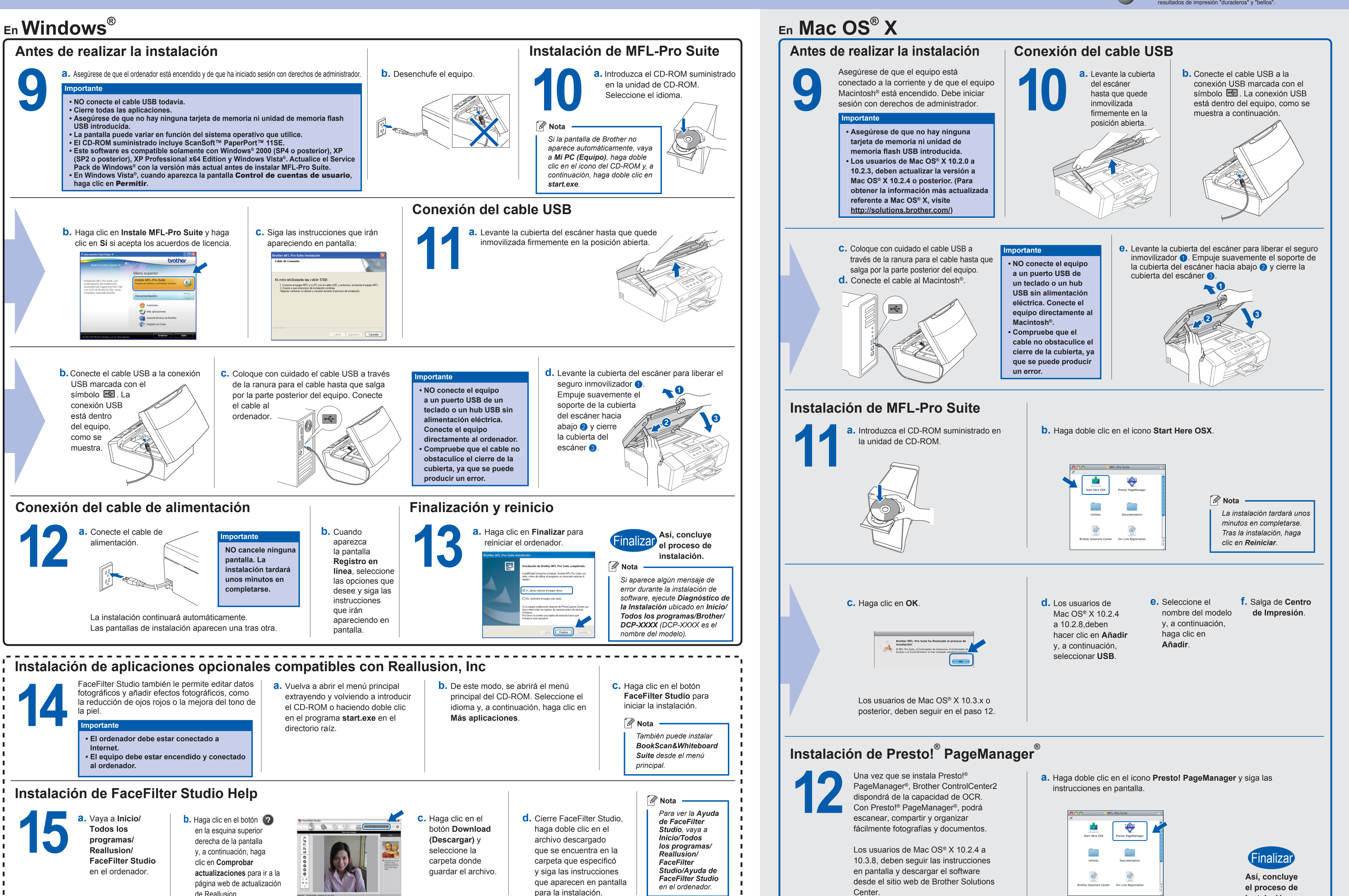

## brother

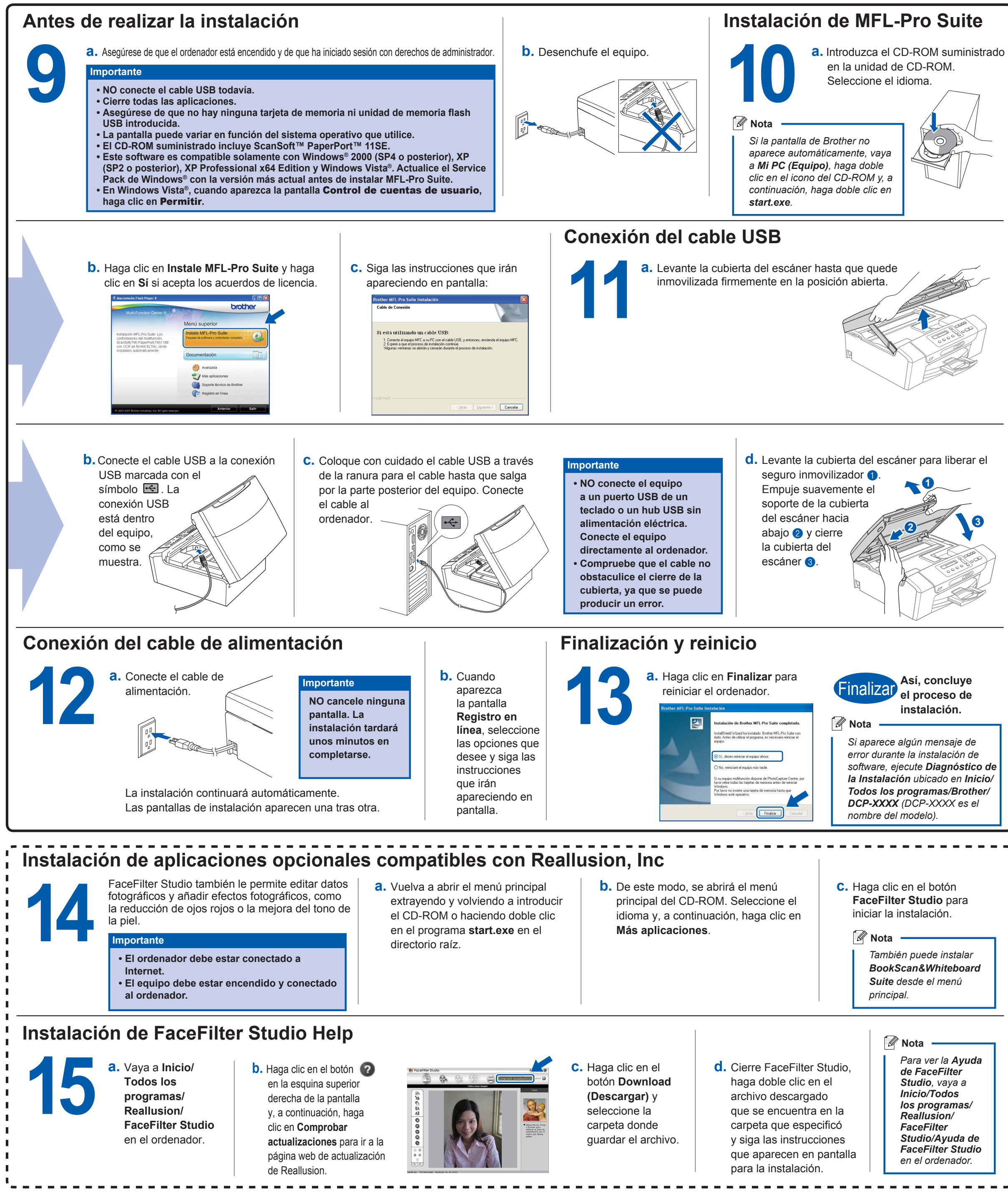

innobella

**instalación.**